To Environemental Science and Technology editing services

Dear editor,

You will find below supporting information for the paper : « Validation of reactive model assumptions with isotope data : application to the Dover case ».

The authors are O. Atteia, M. Franceschi, A Dupuy, all from EGID Institute, Bordeaux University, France

Yours faithfully

Prof. O. Atteia

Albert

« PHREEQC test file for degradation of chlorinated solvents with isotopic calculation »

```
SOLUTION MASTER SPECIES # on fait que de la dégradation des chlorés
      Pc Pc 0 1 167<br>Pch Pch 0 1 168 # Pc avec un 13C
      Tce Tce 0 1 131.5
      Tceh Tceh 0 1 132.5
      Dce Dce 0 1 97
      Dceh Dceh 0 1 98
      Vc Vc 0 1 62.5
          Vch 0 1 63.5
      Vch
     Et Et 0 1 28
      Eth Eth 0 1 29
SOLUTION_SPECIES
Pc = Pc; log_k 0.0Pch = Pch; log_k 0.0Tce = Tce; log_k 0.0Tceh = Tceh; log_k 0.0Dce=Dce; log_k 0.0
Dceh=Dceh; log_k 0.0
Vc=Vc; log_k 0.0Vch=Vch; log_k 0.0
Et=Et; log_k 0.0
Eth=Eth; log_k 0.0\mbox{END}SOLUTION 1-100 # cellules départ
     units mmol/L
           7.0pH
     temp 25
     Na 1
     Cl 0.5 charge
END
SOLUTION 0 # solution entrante
     units mmol/L
     рH
           7.0temp 25
      Pc 2; Pch 0.0218;#Tce 1e-8;Dce 1e-8;Vc 1e-8;Et 1e-8 #-30 \degree/.. de 13C Pc
     K\overline{1}Cl 0.5 charge
END
RATES
PCE
        -start
150 moles=0
170 Per=TOT("Pc")
200 if Per <= 1e-9 then goto 600
400 moles = TIME*Per*param(1)/3600500 if moles>Per then moles=Per
600 SAVE moles
        -end
PCEh
        -start
150 moles=0
170 Perh=TOT("Pch")
200 if Perh <= 1e-9 then goto 600
400 moles = TIME*Perh*param(1)/3600500 if moles>Perh then moles=Perh
600 SAVE moles
        -end
TCE
```

```
-start
150 moles=0
170 Tri=TOT("Tce")<br>200 if Tri<=1e-7 then goto 600
400 moles = TIME*Tri*param(1)/3600500 if moles>Tri then moles=Tri
600 SAVE moles
       -end
TCEh
       -start
150 moles=0
170 Tri=TOT("Tceh")
200 if Tri <= 1e-7 then goto 600
400 moles = TIME * Tri * parm(1) / 3600
500 if moles>Tri then moles=Tri
600 SAVE moles
       -end
DCE-start
150 moles=0
170 Di=TOT("Dce")
200 if Di <= 1e-7 then goto 600
400 moles = TIME*Di*parm(1)/3600500 if moles>Di then moles=Di
600 SAVE moles
        -end
DCEh
       -start
150 moles=0170 Di = TOT("Dceh")200 if Di <= 1e-9 then goto 600
400 moles = TIME*Di*param(1)/3600500 if moles>Di then moles=Di
600 SAVE moles
       -end
VC
       -start
150 moles=0
170 \quad V = TOT('VC")200 if V<=1e-7 then goto 600
400 moles = TIME*V*parm(1)/3600500 if moles>V then moles=V
600 SAVE moles
       -end
VCh
       -start
150 moles=0
    V=TOT("Vch")
170
200 if V<=1e-9 then goto 600
400 moles = TIME*V*parm(1)/3600500 if moles>V then moles=V
600 SAVE moles
        -end
KINETICS 1-40
PCE
      -formula Pc -1 Tce 1; -parms 1.5 \# en h-1 mais an -1 ds reel (il
merde)
PCEh
      -formula Pch -1 Tceh 1; -parms 1.497 # alpha=.998 (ne pas mettre
.6*95!!TCE
      -formula Tce -1 Dce 1: -parms 1.2TCEh
      -formula Tceh -1 Dceh 1; -parms 1.194
                                               # alpha=
```

```
DCE 
      -formula Dce -1 Vc 1 ; -parms 0.85DCEh 
       -formula Dceh -1 Vch 1 ; -parms 0.8398 
VC 
      -formula Vc -1 Et 1 ; -parms 0.4VCh-formula Vch -1 Eth 1 ; -parms 0.392
PRINT
       -reset false 
       #-warnings 5 
TRANSPORT 
  -cells 45; -length 50 
 -shifts 40; -timest 900 # tstep: 1/4 "an" vp 200 m/an
 -disp 5; -punch_frequency 40
USER_GRAPH 
  -head x Pc Tce Dce Vc Eth 13Pc 13Tce 13Dce 13Vc 13Et 
  -axis_titles "Distance, m" "mmol/l" "d13C" 
  -axis_scale x_axis 0 2200 
  -axis_scale y_axis 0 2e-3 
  -axis_scale sy_axis 0.008 .012 .0005 
  -start 
  2 if step no = 0 then goto 50
   20 graph_x dist 
   30 graph_y Tot("Pc"),Tot("Tce"),Tot("Dce"),Tot("Vc"),Tot("Et") 
   40 graph_sy Tot("Pch")/Tot("Pc") Tot("Tceh")/Tot("Tce") \ 
       Tot("Dceh")/Tot("Dce") Tot("Vch")/Tot("Vc") Tot("Eth")/Tot("Et") 
   50 end 
  -end 
END
```
## Comparison of MIKSS and RT3D

In order to verify the MIKSS model and to show that the major differences between the models come from the size of the reducing zone, we made a simulation with RT3D using the same constants as the one of MIKSS model (Figure SI.1). One can see that the plumes of all chlorinated solvents are quite similar to ones obtained by MIKSS (see figure 2 in text for comparison) with a slightly higher lateral dispersion, although the imposed values are the same. For  $\delta^{13}$ TCE the results are similar to MIKSS, with a slightly different spatial distribution (see figure 3 in text for comparison) : RT3D gives higher transverse dispersion (as shown above) and MIKSS gives longer plumes for  $\delta^{13}$ TCE. As said in the text, this may come from the fact that MIKSS does not mix core and fringe water after the reaction are done. Therefore, for this point RT3D longitudinal extension seem to be more reliable.

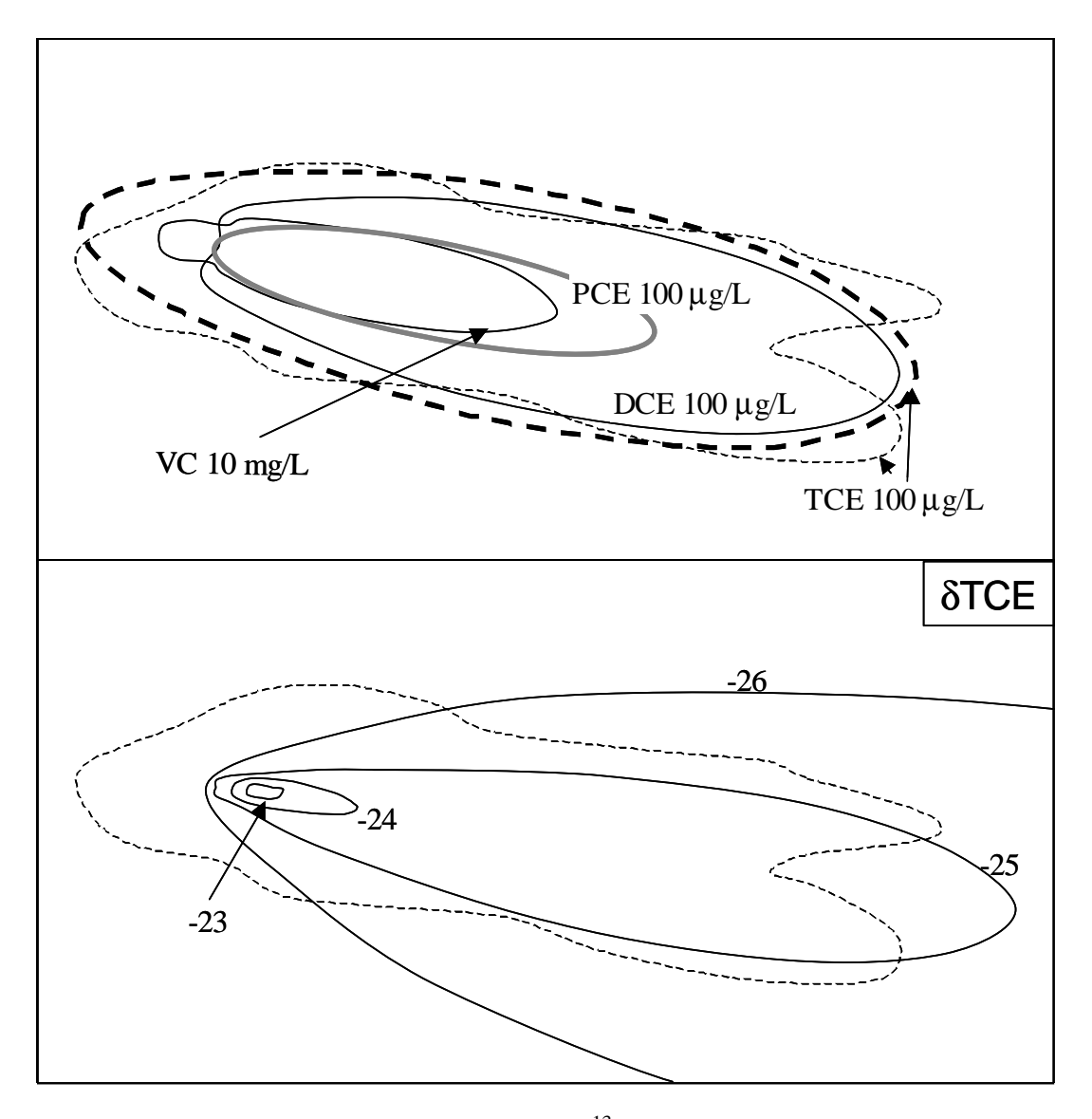

Figure SI.1 : simulations of the plume and  $\delta^{13}$ TCE values with RT3D but using reactive zones as given by MIKSS and kinetic constants from MIKSS model.

## **Sensitivity study**

At first we studied the role of changing the ε enrichment factors values within a range of values found in literature (see main text for references). Data are shown for the RT3D model for four cases, values of ε are given in the table SI.1 below.

| Case 1 | Case 2  | Case 3  | Case 4 |
|--------|---------|---------|--------|
| -5     | $-5,6$  | $-1,8$  | $-4,5$ |
| $-12$  | $-15,2$ | $-6,6$  | -8     |
| $-20$  | $-21,9$ | $-14,1$ | $-19$  |
| -23    | $-31,1$ | $-21,1$ | $-25$  |
|        |         |         |        |

Table SI.1 : values of  $\epsilon^0$ <sub>/00</sub> used for sensitivity study for the "RT3D" model

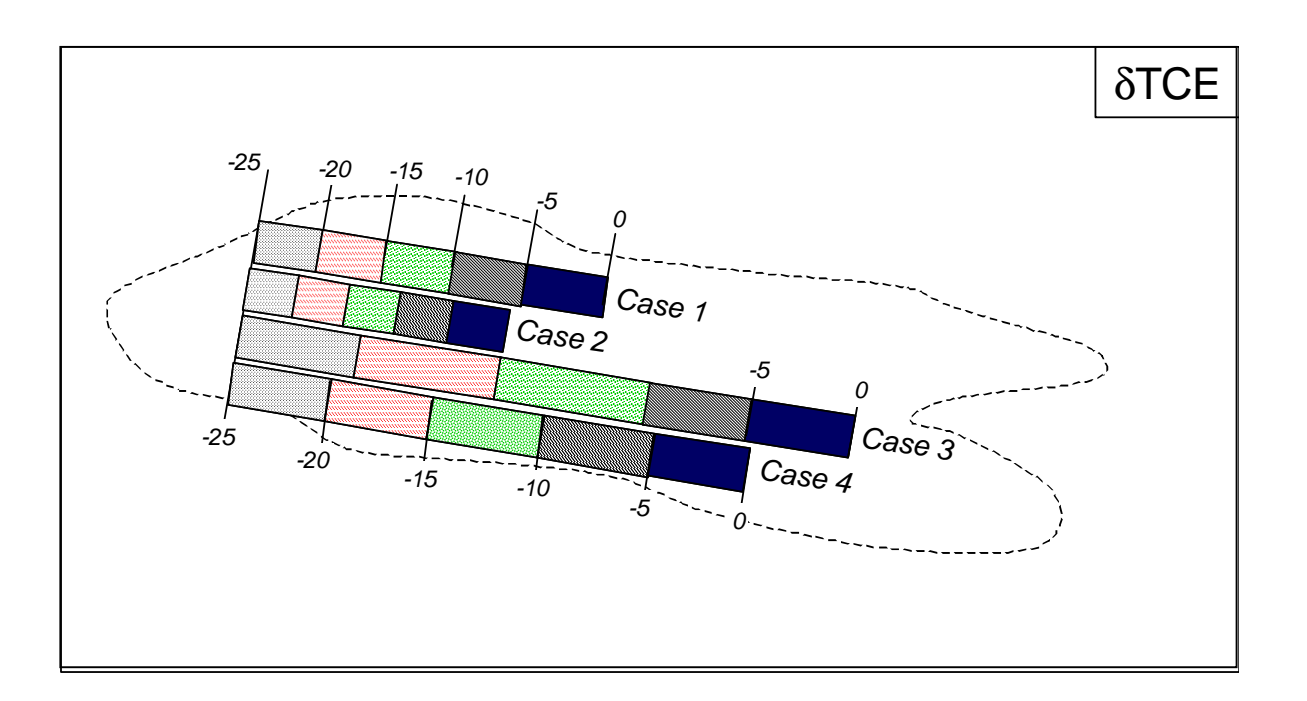

Figure SI.2 : values of δTCE for the "RT3D" model for the 4 sensitivity cases given in table SI.1, in order to be on the same figure, only a part of the plume is shown but the values are equal in the lateral direction for all simulations.

We also made a sensitivity study on the values of the kinetic constants. This was done with MIKSS with three values of kinetic constants given in table SI.2. The case 1 is the reference case used along the text, case 2 is one with faster degradation (constants approx. multiplied by two), and case 3 for slower degradation (constants approx. divided by two). The plumes are quite similar and differences can be seen only in the plume axis, the difference is higher for 1mg/L contour line than for lower values. The  $\delta^{13}$ TCE spatial distribution are quite similar, except that the reached values are slightly different. In the thin central region where  $\delta^{13}$ TCE increases, the values vary between -23 to -14  $\delta$ <sub>oo</sub>. However the spatial distribution of  $\delta$ <sup>13</sup>TCE does not change much. This enhances the fact the the spatial distribution of isotope enrichment are directly linked to the region where reaction occurs.

Table SI.2. values of first order constants imposed on the reducing area (where H2 is produced) for sensitivity testing

| $k(y^{-1})$ | case 1 | case 2 | case 3 |
|-------------|--------|--------|--------|
| <b>kPCE</b> | 0.15   | 0.25   | 0.05   |
| <b>kTCE</b> | 0.25   | 0.4    | 0.1    |

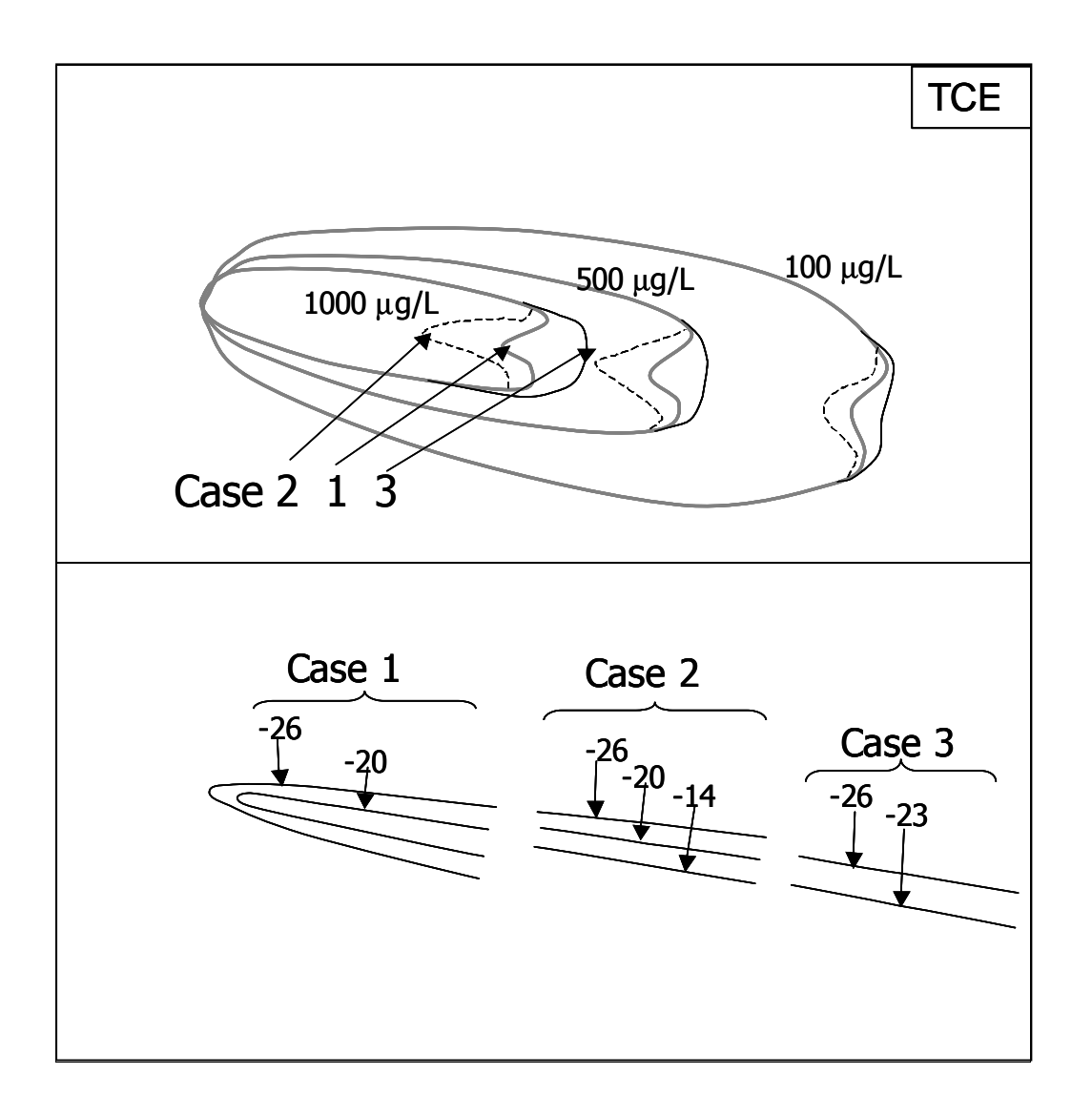

Figure SI.3. Senstivity of TCE concentration and  $\delta^{13}$ TCE contours for the three cases described in table SI.2. Please note that for  $\delta^{13}$ TCE only a part of the contours are given for no overlapping. However the lines have exactly the same shape so they can be continued visually.